<<Flash CS4 >>

 $<<$ Flash CS4 $>>$ 

- 13 ISBN 9787302208853
- 10 ISBN 7302208859

出版时间:2009-9

页数:381

PDF

更多资源请访问:http://www.tushu007.com

, tushu007.com

, tushu007.com

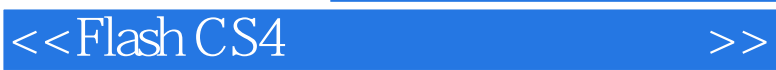

 $\mathcal{U}$ 

 $\Gamma$ memet

 $\mu$  , and  $\mu$  , and  $\mu$  are the set of  $\mu$  and  $\mu$  are  $\mu$  and  $\mu$  are  $\mu$ 

 $\mu$  ,  $\mu$ 

## , tushu007.com  $<<$ Flash CS4 $>>$ Flash是目前最为流行的矢量动画制作软件,在网页制作、多媒体开发和影视动画制作等领域都有广泛 ash Flash CS4  $\text{Flash} \text{CS}4$ 14 Flash CS4

景动画的制作,ActionScript基础与基本语句,组件的应用,动画作品的输出和发布,精彩实例。

 $1 \t 13$ 

 $\mathbb F$ lash $\mathbb F$ lash

## , tushu007.com

## $<<$ Flash CS4 $>>$

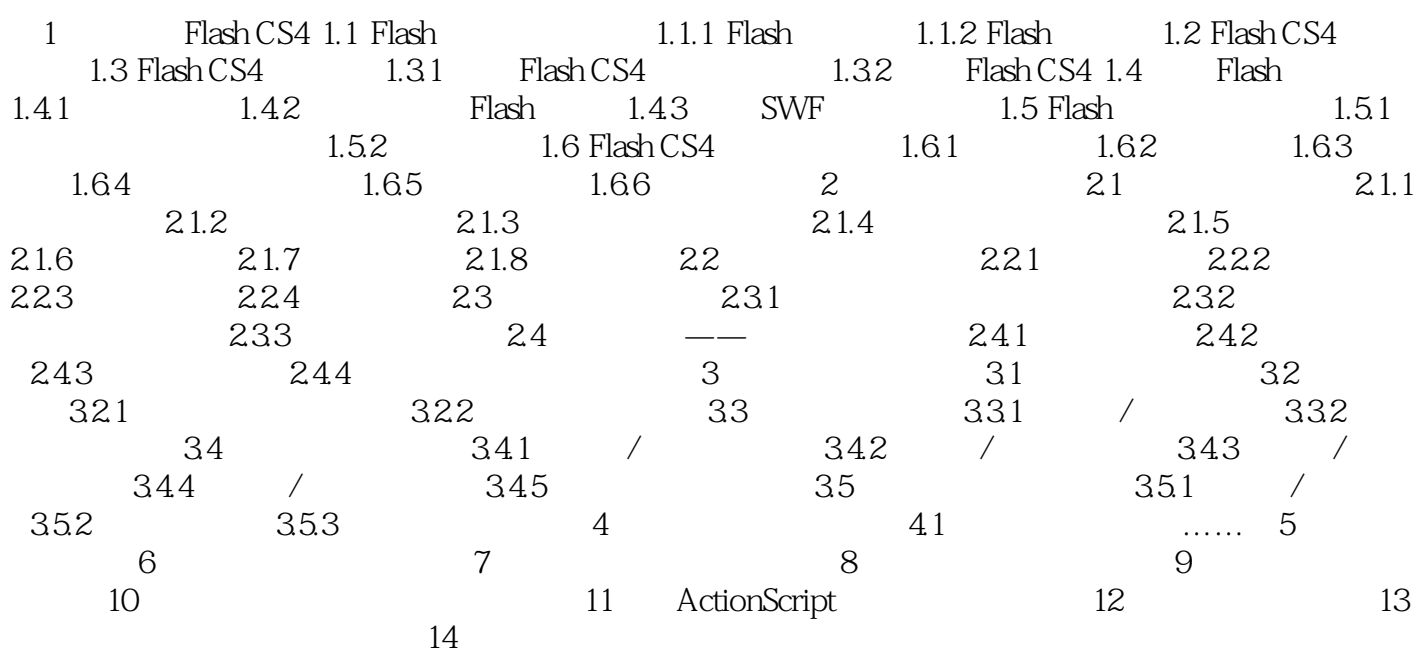

 $<<$ Flash CS4 $>>$ 

, tushu007.com

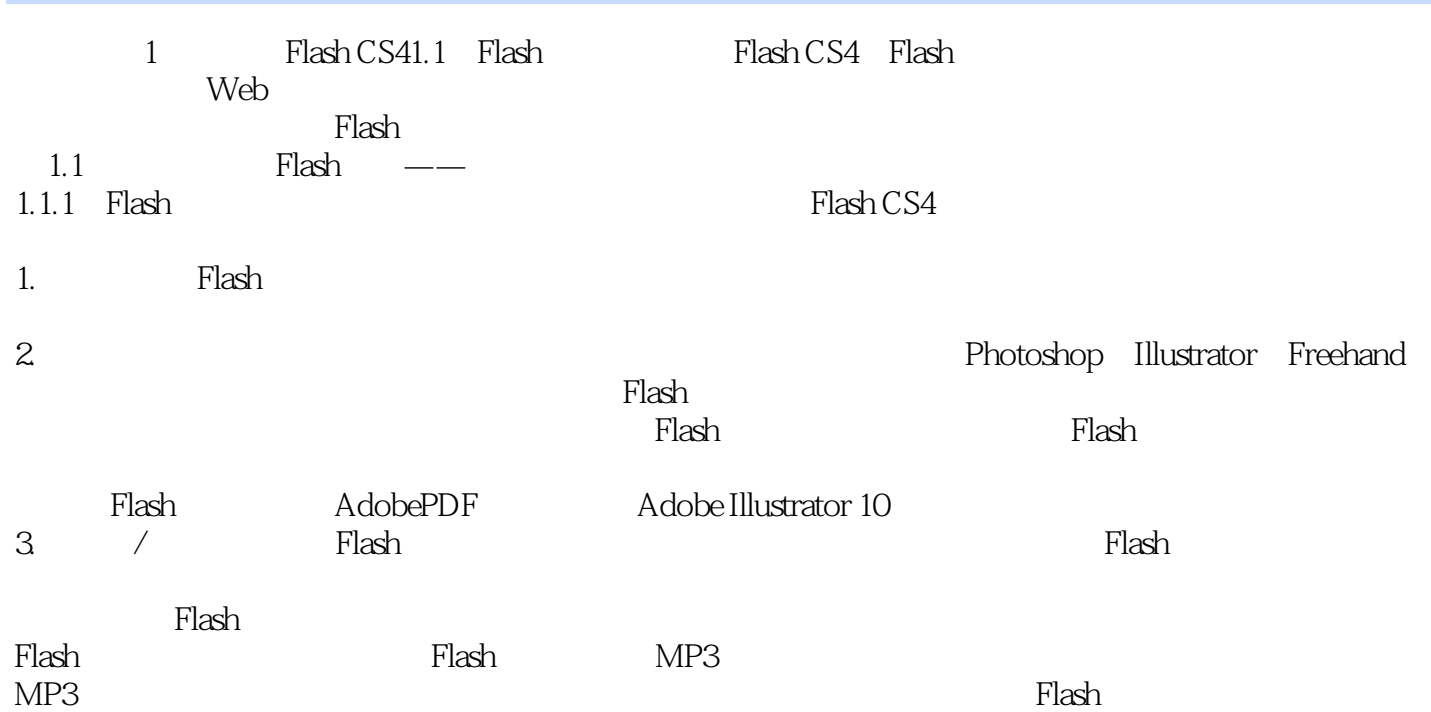

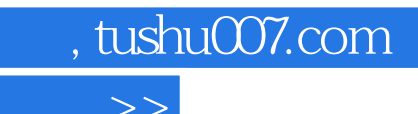

 $<<$ Flash CS4 $>>$ 

Flash CS4

 $F$ lash CS4 $\lambda$ 

ActionScript

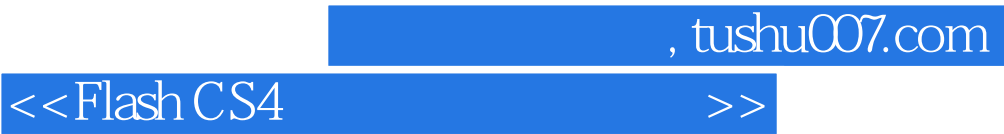

本站所提供下载的PDF图书仅提供预览和简介,请支持正版图书。

更多资源请访问:http://www.tushu007.com